# 1. Übungsblatt

3.0 VU Datenmodellierung

10. Oktober 2012

## Allgemeines

In diesem Übungsteil werden Sie den Entwurf einer kleinen Datenbank üben, deren Überführung in das Relationenschema, sowie die relationale Algebra und den Relationenkalkül kennenlernen.

Lösen Sie die Beispiele eigenständig, denn bei der Prüfung und in der Praxis sind Sie auch auf sich alleine gestellt. Wir weisen Sie darauf hin, dass abgeschriebene Lösungen mit 0 Punkten beurteilt werden.

Geben Sie ein einziges PDF Dokument ab. Erstellen Sie Ihr Abgabedokument computerunterstützt. Wir akzeptieren keine gescannten handschriftlichen PDF-Dateien.

### Deadlines

26.10. 06:55 Uhr Upload über den CourseManager 03.11. 12:00 Uhr Feedback im COURSEMANAGER verfügbar

### Hinweise

- 1. Für dieses Übungsblatt werden maximal 5 Punkte vergeben.
- 2. Sie müssen mindestens einen Punkt auf die Abgabe bekommen. Wenn Sie weniger als einen Punkt auf das Blatt bekommen, oder kein Blatt abgegeben haben, sind Sie nicht zur ersten Leistungsüberprüfung zugelassen.
- 3. Im CourseManager ist ersichtlich, wieviele Punkte Sie auf die Abgabe bekommen haben. Weiters köennen Sie dort auf das Feedback zu Ihrer Abgabe zugreifen.

### ER

Aufgabe 1 (ER Diagramm erstellen)  $(0.75$  Punktel Zeichnen Sie folgenden Sachverhalt in einem ER-Diagramm. Verwenden Sie dazu die (min, max)-Notation. Nullwerte sind nicht erlaubt. Eine Unterstützung bei der Erstellung von ER Diagrammen bietet das Tool dia (<http://live.gnome.org/Dia>). Achtung: im Diagramm Editor ER auswählen!

Der Arbeitsbereich für Databases und Artificial Intelligence plant ein System zur effizienten Verwaltung der LV Datenmodellierung. Es gibt Mitarbeiter und Studenten. Mitarbeiter werden eindeutig durch ihre Sozialversicherungsnummer (SVNR) identifiziert; Studenten eindeutig durch ihre Matrikelnummer (MNR). Zusätzlich wird bei beiden der Name (NAME) verwaltet. Bei Mitarbeitern ist außerdem noch eine Mailadresse (EMAIL) und das Geburtsdatum (GEBDAT) relevant. Zu Studenten wird ferner die Studienkennzahl (SKZ) und optional das Exmatrikulationsdatum (EXMATRIKULATIONS-DAT) angegeben. Von Mitarbeitern gibt es verschiedene Typen: Assistenten und Tutoren. Für Assistenten ist die Art der Anstellung (ANSTELLUNG) relevant; für Tutoren die Anzahl der Semester, die er/sie schon angestellt ist (ANZSEMESTER).

Es gibt zwei Übungsblätter pro Semester. Ein Übungsblatt wird eindeutig durch eine Nummer (NR) und das Semester (SEMESTER) identifiziert. Ferner ist bekannt, in welchem Zeitraum (VON, BIS) das Blatt zu bearbeiten ist. Die Abgabe eines Übungsblattes durch einen Studenten wird eindeutig durch das Übungsblatt, sowie den Studenten, dem die Abgabe zugeordnet ist, identifiziert. Zu jeder Abgabe werden der Zeitpunkt der Abgabe durch den Studenten (ZEITPUNKT) und die Abgabedatei (DATEI) gespeichert. Tutoren korrigieren die Abgaben und geben Feedback. Jede Abgabe wird von genau einem Tutor korrigiert. Dabei wird für die korrigierte Abgabe die Antwortdatei (FEEDBACK) abgespeichert, sowie die Anzahl der erreichten Punkte (PUNKTE).

Abgaben werden prinzipiell durch einen Plagiats-Checker und zusätzlich durch die Tutoren auf Plagiatsverdacht kontrolliert. Abgaben können also Plagiate beliebig vieler anderer Abgaben sein. Für ein vermutetes Plagiat wird ein Kommentar (KOMMENTAR) abgespeichert.

Assistenten prüfen Studenten nach der Abgabe der Übungsblätter in Form eines Prüfungsgespräches. Dabei prüft ein Assistent einen Studenten zu einem Übungsblatt. Im Zuge des Prüfungsgespräches müssen die erreichten Punkte (PUNKTE) und das Datum (DATUM) gespeichert werden.

In der LV gibt es zwei verschiedene Arten von schriftlichen Prüfungen: einen SQL-Test und eine Vorlesungsprüfung. Eine Prüfung wird eindeutig durch das Prüfungsdatum (DATUM) identifiziert. Studenten müssen bei einer Prüfung eine Mindestanzahl an Punkten erreichen (MINDESTPUNKTE). Ferner

gibt es zu jeder Prüfung eine maximale Punkteanzahl (MAXIMALPUNK-TE). Für den SQL-Test ist zusätzlich noch relevant, ob dieser der Nachtragstest (NACHTRAGSTEST) ist. Für die Vorlesungsprüfung ist zusätzlich das Stoffgebiet (STOFFGEBIET) relevant. Um die Abhaltung von Prüfungen zu ermöglichen, müssen auch Hörsäle verwaltet werden. Ein Hörsaal wird eindeutig durch das Gebäude (GEBÄUDE) und eine Nummer (NUMMER) identifiziert. Zusätzlich sind der Standort (STANDORT) und die Anzahl der Sitzplätze (SITZPLÄTZE) bekannt. Mitarbeiter beaufsichtigen Prüfungen. Es wird gespeichert, welcher Mitarbeiter in welchem Hörsaal bei welcher Prüfung Aufsicht hat. Studenten treten zu Prüfungen an. Für jeden Antritt, sei es zum SQL-Test oder zur Vorlesungsprüfung, werden die erreichten Punkte (PUNKTE) gespeichert.

Am Ende des Semesters (bzw. nach den Prüfungen) werden Zeugnisse für Studenten ausgestellt. Ein Zeugnis ist dabei eindeutig durch den jeweiligen Studenten sowie das Ausstellungsdatum (AUSSTELLDATUM) identifiziert. Ein Student kann maximal drei Zeugnisse erhalten. Selbstverständlich muss zu jedem Zeugnis auch die Note (NOTE) gespeichert werden.

<span id="page-2-0"></span>**Aufgabe 2 (Überführung ins Relationenschema)** [0.5 Punkte] Überführen Sie folgendes ER-Diagramm (Abbildung [1\)](#page-3-0) ins Relationenschema. Nullwerte sind nicht erlaubt. Beachten Sie hierbei, dass Sie möglichst wenige Relationen verwenden. Unterstreichen Sie sämtliche Primärschlüssel, schreiben Sie die Fremdschlüssel kursiv und stellen Sie sicher, dass ein Fremdschlüssel eindeutig der passenden Relation zugeordnet werden kann.

<span id="page-2-1"></span>**Aufgabe 3 (Fehlersuche)** [0.5 Punkte] Gegeben ist das folgende ER-Diagramm (Abbildung [2\)](#page-3-1).

Dazu wurde das folgende (fehlerhafte !) Relationenschema erstellt:

Fakultät(NAME, DEKANATADR) Institut(Fakultät.NAME, KÜRZEL) Arbeitsbereich(Institut.KÜRZEL, NR, FACHGEBIET) Mitarbeiter(SVNR, VNAME, NNAME, GEBDAT) arbeitet(Arbeitsbereich.NR, Institut.KÜRZEL, Fakultät.NAME, ANSTELLUNG) Professor(SVNR, Arbeitsbereich.NR, Institut.KÜRZEL, Fakultät.NAME) Assistent(Mitarbeiter.SVNR, BESCHÄFTIGUNG, Professor.SVNR)

Finden Sie mindestens 4 Fehler, die sich bei der Überführung des ER-Diagramms ins Relationenmodell eingeschlichen haben, und korrigieren Sie das Relationenschema entsprechend. Wie lautet das korrekte Relationenschema? Beachten Sie, dass NULL-Werte nicht erlaubt sind.

<span id="page-3-0"></span>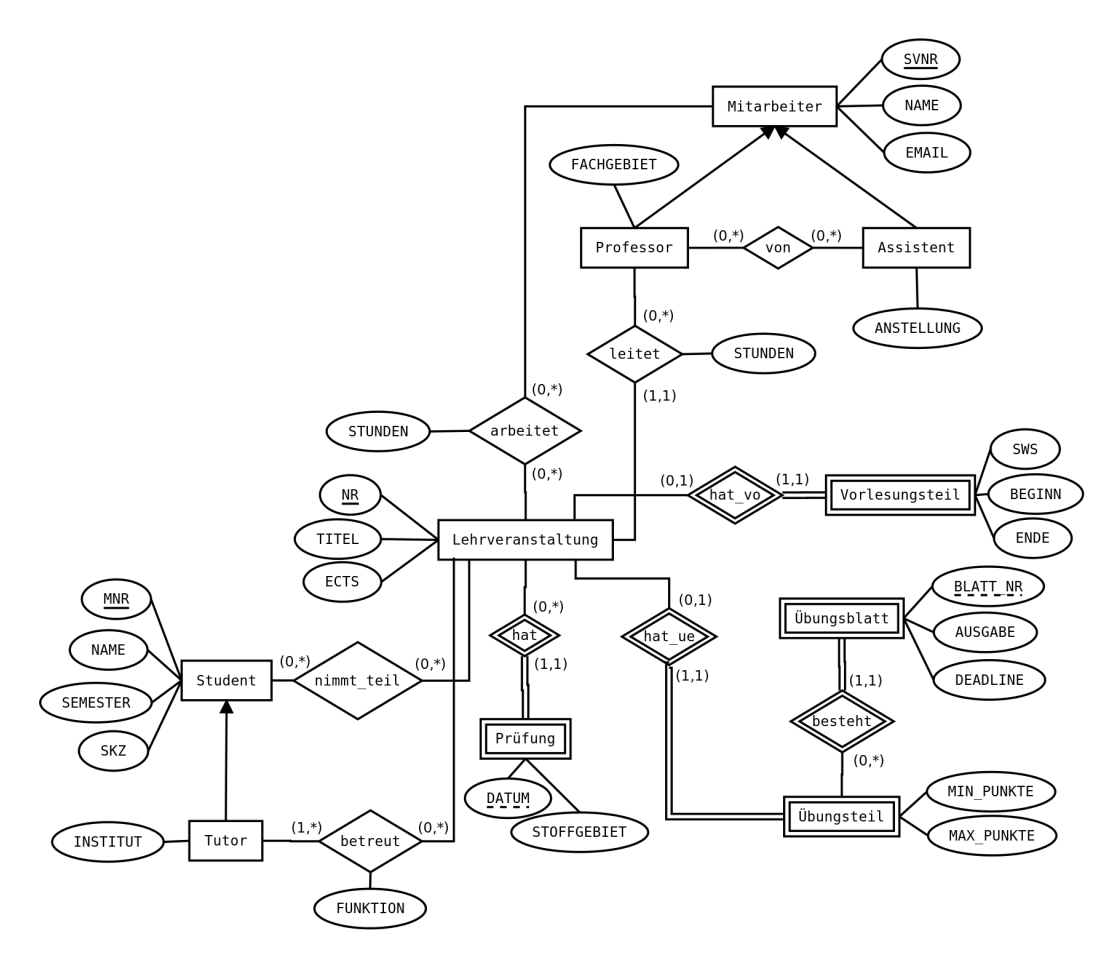

Abbildung 1: ER Diagramm zu Aufgabe [2](#page-2-0)

<span id="page-3-1"></span>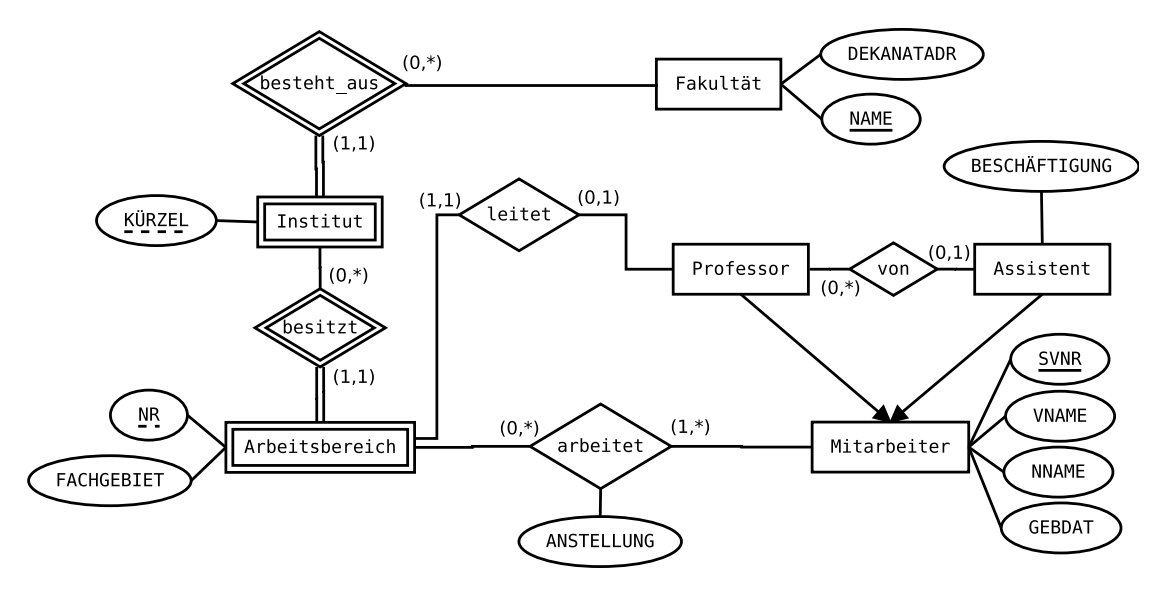

Abbildung 2: ER Diagramm zu Aufgabe [3](#page-2-1)

#### Relationale Algebra - Relationenkalkül

Um Ihnen die Erstellung Ihrer Abgabe zu den folgenden Aufgaben zu erleichtern, haben wir unter <http://dbai.tuwien.ac.at/education/dm/resources/symbols.html> eine Liste mit den wichtigsten Symbolen der relationalen Algebra zusammengestellt. Sie können diese per copy/paste in Ihr Word/OpenOffice/... Dokument einfügen. Zusätzlich sind die entsprechenden LATEX Befehle vermerkt.

Aufgabe 4 (Primitive Operatoren) [0.5 Punkte] Drücken Sie die Operationen Join  $(\n%$ , Durchschnitt (∩) und Semi-Join  $(\n%$ ) mit Hilfe der primitiven Operatoren (σ, Π, ×,  $\rho, -, \cup$  aus.

**Aufgabe 5 (Äquivalenzen)** [0.5 Punkte] Gegeben sind folgende relationale Ausdrücke über  $R(AB)$ ,  $S(BAC)$  und  $T(DBC)$ . Überprüfen Sie, ob die folgenden Ausdrücke in relationaler Algebra äquivalent sind. Falls ja, so erklären Sie warum. Falls nein, geben Sie eine Begründung an.

- (a)  $r_1: \Pi_A(R) \bowtie \Pi_C(T)$  und  $r_2: \Pi_{AC}(R \bowtie T)$
- (b)  $r_3: S \ltimes \Pi_{BC}(T)$  und  $r_4: T \rtimes S$
- (c)  $r_5 : \sigma_{B=13\vee B=31}(R \cup \Pi_{AB}(S))$  und  $r_6 : \sigma_{B=13}(R) \cup \sigma_{B=31}(\Pi_{AB}(S))$
- (d)  $r_7: \Pi_A(R) \times \Pi_{CD}(T)$  und  $r_8: \Pi_A(R) \bowtie \Pi_{CD}(T)$
- (e)  $r_9: \sigma_{A>4\wedge B=3}(\Pi_{AB}(R) \cup \Pi_{AB}(S))$  und  $r_{10}: \sigma_{B=3}(\sigma_{A>4}(\Pi_{AB}(S) \cup \Pi_{AB}(R)))$
- (f)  $r_{11} : \sigma_{B \neq 3 \wedge B > 4}(\Pi_{BC}(T) \cup \sigma_{B \neq 3}(\Pi_{BC}(T)))$  und  $r_{12} : \sigma_{B > 4}(\Pi_{BC}(T))$

Aufgabe 6 (Größenabschätzung) [0.5 Punkte] Gegeben sind die Relationen  $R(\underline{ABC})$ mit 4 Tupeln,  $S(ACD)$  mit 6 Tupeln und  $T(BCD)$  mit 8 Tupeln.

Geben Sie die minimale bzw. maximale Größe (= Anzahl der Tupel) der durch die folgenden Ausdrücke entstehenden Relationen an:

- (a)  $S \bowtie T$
- (b)  $\Pi_{CD}(T) \cup \Pi_{CD}(\rho_{|D \leftarrow A]}(R))$
- (c)  $\Pi_A(S) \times \Pi_{CD}(T)$

<span id="page-4-0"></span>Aufgabe 7 (Formalisieren von Anfragen)  $(0.5 \text{ Punkt})$  Gegeben ist das folgende Relationenschema:

- $S =$  Sammler(SNr, VorName, NachName, Alter, Beruf)
- $C = CD(CDNr, Title, Interpret, Laufzeit)$
- L = LimitedCD( $\text{CDNr}$ , Bezeichnung, Herausgeber)

•  $B =$  besitzt(SNr, CDNr)

Drücken Sie folgende Anfragen in relationaler Algebra aus. Hinweis: Die Laufzeit wird in Sekunden gespeichert.

- (a) Wir suchen jene jungen Sammler (jünger als 19), die eine CD von "ACDC" besitzen, deren Laufzeit mehr als 50 Minuten beträgt.
- (b) Gesucht sind jene nicht limitierten CDs, die kein einziger Student (Hinweis: Attribut Beruf) besitzt.

Betrachten Sie nun den folgenden Ausdruck in relationaler Algebra. Beschreiben Sie in eigenen Worten, welches Ergebnis dieser Ausdruck liefert.

(c) 
$$
\Pi_{\text{VorName}, \text{NachName}} \left[ \left( S \bowtie (B \div \Pi_{\text{CDNr}}(\sigma_{\text{Interpret}=\text{'ACDC'}}(C)) \right) \right) - \sigma_{\text{Alter} \geq 30}(S) \right]
$$

Aufgabe 8 (Relationenkalkül) [0.75 Punkte] Übersetzen Sie die Anfragen, die Sie in Aufgabe [7](#page-4-0) (a) und Aufgabe [7](#page-4-0) (b) in relationaler Algebra formuliert haben, in sichere Ausdrücke des Tupel- und Domainkalküls. Geben Sie bei jeder der Anfragen an, in welchem Kalkül sie formuliert ist.

#### Gesamter Stoff

Aufgabe 9 (Falsche Merksätze)  $[0.5\;Punkte]$  Ihr Kollege Karl Krocha erklärt einige wichtige Zusammenhänge, die er sich für die Prüfung merken will. Leider hat er manche Dinge falsch verstanden. Finden Sie die Fehler, begründen Sie warum manche Erklärungen falsch sind, und stellen Sie die falschen Aussagen richtig.

- (a) Wenn ich ein ER Diagramm in ein Relationenschema überführe muss ich pro Entität genau eine neue Relation erzeugen – ansonsten werden keine Relationen erzeugt.
- (b) Übrigens: Man kann die ternären Beziehungen ohne Informationsverlust immer durch binäre ersetzen, dann wird es gleich deutlich einfacher.
- (c) Im Grunde reichen die Basisoperatoren, um alle Operatoren in der relationalen Algebra auszudrücken. Außerdem lässt sich jeder Ausdruck in relationaler Algebra in SQL formulieren.
- (d) Bei den Schlüsseln von Relationen muss man wirklich aufpassen: Ein Schlüssel muss minimal sein – das heißt es darf keinen Schlüssel geben, der weniger Attribute umfasst. Es kann also zum Beispiel keinen Schlüssel mit drei Attributen geben, wenn es bereits einen Schlüssel mit zwei Attributen gibt.
- (e) Der Domänen- und Tupelkalkül sind sich recht ähnlich, allerdings wird beim Domänenkalkül über ganze Tupel quantifiziert.